**Photoshop 7.0 for free windows 7 64 bit**

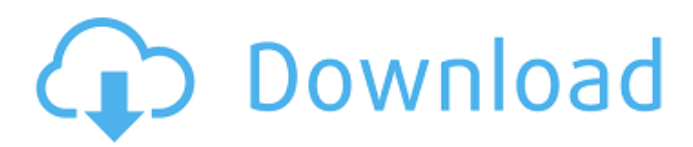

# **Download Photoshop Windows 7 Free Full Version Serial Key Free Download 2022**

\* To edit using Photoshop, launch Photoshop, choose Edit, and select the Edit menu item. \* With the Background layer selected, choose Enhance, then scroll down and choose Levels from the menu. \* To the right of Levels, click the dialog box launcher that's in the bottom-right corner. The dialog box opens and changes to look like the one in Figure 14-1. Figure 14-1. The Levels dialog box with four steps and two sliders that control the intensity of the four colors.

## **Download Photoshop Windows 7 Free Full Version Crack + Free Registration Code Free Download**

Basic Photoshop Skills Photoshop has powerful tools for modifying images and making professional looking images. While all these skills are important, the most important is to understand the basics of Photoshop, like how to size an image, how to change the color of an image, how to work with layers, how to use exposure and highlight, and how to use different adjustment layers. Other important tools are the 'export' and 'import' options that allow the creation of layered files. You will learn about these tools and more as you progress through the lessons in this Photoshop starter tutorial. Why you should take this Photoshop Learning Series? If you want to learn Photoshop in a way that's suitable for beginners, just like you, then this is the course for you. After learning Photoshop for yourself, you'll be able to start creating professional looking images. And once you get a good understanding of how Photoshop works, you can start creating incredible images. Photoshop is a complete package and learning Photoshop will allow you to open lots of creative doors for you. As a photographer or graphic designer, when you start creating your own brand you'll need the images to stand out from the rest. And for a graphic designer, a powerful graphics editor like Photoshop will allow you to manage and create all your graphics in the graphic editor. You can also edit video clips, edit photos in your smartphone, edit documents, save time and create a whole host of other things. What you'll learn in the course The Photoshop Elements course is designed to help you get to grips with Photoshop and how you can use it to create stunning images. You'll learn about: Using Photoshop, and the basic features of Photoshop Elements. Using layers to separate images, add frames and create masks. Adjusting images and using spot removal and burning in highlights. Adding text to your images. Using the selection tool to select and work with objects. Using the crop tool to crop an image to fit a specified area. Using erasers and how to use the eraser tool. Using the brush to paint on your images. Using blend modes to combine images, add frames to images and convert images into black and white. Using layers to work with different effects and layers. Using the perspective tool 05a79cecff

### **Download Photoshop Windows 7 Free Full Version Crack +**

Presumptive GOP nominee Donald Trump has successfully, but needlessly, called into question the integrity of a federal judge hearing a case against Trump University. Of course, the Republican Party has an almost history of doing so. The GOP was regularly calling for the impeachment of Bill Clinton throughout the 1990s. They also made mincemeat of President George H.W. Bush's judicial nominees. The GOP is now all in on this Trump-U fakery. Republican Sens. Mike Lee and Lisa Murkowski just used procedural tricks to slow down the Trump-U suit. They are using the same tack they took to stall President Obama's SCOTUS nominee. Chris Hayes doesn't think the GOP is simply trying to block President Obama's SCOTUS nominee because of that. It's not about the SCOTUS nominee. The GOP is trying to do the same thing they did during the Bush administration in hopes of blocking President Clinton's nominee to the D.C. Circuit Court of Appeals. The GOP thinks it's OK to be attacking President Obama's judicial nominees because the GOP can back up its actions with the promise of President Trump.package conn import "io" type writeCloserWrapper struct { io.WriteCloser error } func (w \*writeCloserWrapper) Close() error {  $err := w$ . WriteCloser. Close() w.error = err return err } func (w \*writeCloserWrapper) Flush() error { return w.WriteCloser.Flush() } func (w \*writeCloserWrapper) Write(p []byte) (n int, err error) { return w.WriteCloser.Write(p) } func (w \*writeCloserWrapper) Fd() int { return w.WriteCloser.Fd() } func (w \*writeCloserWrapper) Rethrow(err error) { return w.WriteCloser.Rethrow(err) } func (w \*writeCloserWrapper) Error() error { return w.error } func (w \*writeCloserWrapper) CloseWithoutFlush() { w.WriteCloser.CloseWithoutFlush() } func (w \*write

#### **What's New In?**

News-Archive A Fargo woman is facing a charge of operating while intoxicated after police said she crashed her car into a farm tractor. Police said the crash happened about 5:45 a.m. Saturday at the intersection of 13th Avenue East and 24th Street. Police said the 49-year-old woman ran into the intersection and smashed the front of her 2001 Ford Fusion into the front end of a 2008 Skoda tractor pulling a combine and trailer. The driver of the tractor was not injured, but the woman was badly injured and taken by ambulance to the Cass County Hospital. Police said the woman remained in serious condition as of Sunday afternoon. The Fargo Police Department said the incident will be investigated by the Criminal Investigation Unit. The Fargo Police Department urges anyone with information on this case to call the CID at 701-241-2224 or text tips to CRIMES (274637).Q: Wander rage not working Having some issues with the ranged weapon. Basically, when activated the character will attack the nearest target in the range. In the case the character takes damage, it's reduced to half the incoming damage. Using the attack key, the character takes damage straight away, so there's no issue with receiving damage from the attack. It seems like any of the following states cause this, but I'm not sure why. While in the middle of a riot, using melee. While in the middle of a ranged attack, holding down the attack key, and the character is stunned or knocked unconscious. While in the middle of a ranged attack, holding down the attack key, and the character is receiving a healing effect. In the middle of a ranged attack and the character gets "wander rage" by shouting 'Wander'. I also find it strange that the wanders rage and melee are tied. It's very hard to activate after getting enraged. A: Wander rage acts as a temporary melee weapon. You do not attack as a wanderer (in the middle of a ranged attack, you attack and do more damage), but you use melee attacks (with a damage multiplier) and when you lose rage (caused by taking hits or getting stunned/knocked unconscious), you cannot attack (and your rage goes up). If you are a wanderer (in the middle of a ranged attack) and do not intend to attack, shout wander

## **System Requirements:**

Hard disk space 2GB recommended. Minimum 3GB RAM. Recommended 6GB RAM. Processor: Dual Core 2.0GHz Quad Core 2.5GHz Installing Kali Linux In order to install Kali Linux, you can follow the official instructions. In brief, you need to connect your computer to the Internet. Then go to the official site, download the latest version of Kali Linux based on your computer. Choose a suitable download option. Then you need to burn it on a CD or USB to

Related links:

<https://geo.sustainablecs.org/blog/index.php?entryid=2289> <https://bharatlive.net/how-to-make-a-pattern-in-photoshop/> <https://www.careerfirst.lk/sites/default/files/webform/cv/meyfie622.pdf> <https://lankacloud.com/wp-content/uploads/2022/07/kalasar.pdf> <https://www.onlineusaclassified.com/advert/best-seo-company-in-noida-seo-services-agency-in-noida/> [https://morda.eu/upload/files/2022/07/phPBsnxMLSAxWdPXbdHt\\_01\\_28ed154d924502e2fdeab6bcde1c36b8\\_file.pdf](https://morda.eu/upload/files/2022/07/phPBsnxMLSAxWdPXbdHt_01_28ed154d924502e2fdeab6bcde1c36b8_file.pdf) [https://rondaplaces.com/wp-content/uploads/2022/07/Where\\_to\\_Download\\_Adobe\\_Photoshop.pdf](https://rondaplaces.com/wp-content/uploads/2022/07/Where_to_Download_Adobe_Photoshop.pdf) <http://fricknoldguys.com/adobe-photoshop-cc-2019-full-version/> <http://lms.courses4u.in/blog/index.php?entryid=7248> <https://www.careerfirst.lk/sites/default/files/webform/cv/jezadel625.pdf> <https://movingbay.com/adobe-photoshop-7/> <https://www.tailormade-logistics.com/sites/default/files/webform/billcli116.pdf> [https://slitetitle.com/wp-content/uploads/2022/07/How\\_to\\_get\\_Adobe\\_Photoshop\\_CS4\\_free\\_from\\_Upwork.pdf](https://slitetitle.com/wp-content/uploads/2022/07/How_to_get_Adobe_Photoshop_CS4_free_from_Upwork.pdf) [https://edupedo.com/wp-content/uploads/2022/07/photoshop\\_app\\_for\\_android\\_mod\\_apk\\_download.pdf](https://edupedo.com/wp-content/uploads/2022/07/photoshop_app_for_android_mod_apk_download.pdf) <http://marrakechtourdrivers.com/advert/photoshop-express-2017-lite-mobile-apk-13-0-0/> [https://therootbrands.com/wp-content/uploads/2022/06/download\\_photoshop\\_touch\\_mod.pdf](https://therootbrands.com/wp-content/uploads/2022/06/download_photoshop_touch_mod.pdf) <https://mahoganyrevue.com/advert/download-malayalam-font-for-photoshop-cs3/> <http://galaxy7music.com/?p=45123> [https://travelwithme.social/upload/files/2022/07/o7u81dong4rD9nViWMUF\\_01\\_28ed154d924502e2fdeab6bcde1c36b8\\_file.pd](https://travelwithme.social/upload/files/2022/07/o7u81dong4rD9nViWMUF_01_28ed154d924502e2fdeab6bcde1c36b8_file.pdf) [f](https://travelwithme.social/upload/files/2022/07/o7u81dong4rD9nViWMUF_01_28ed154d924502e2fdeab6bcde1c36b8_file.pdf)

<http://patronway.com/best-photoshop-actions-of-free-500-140-days-left/>